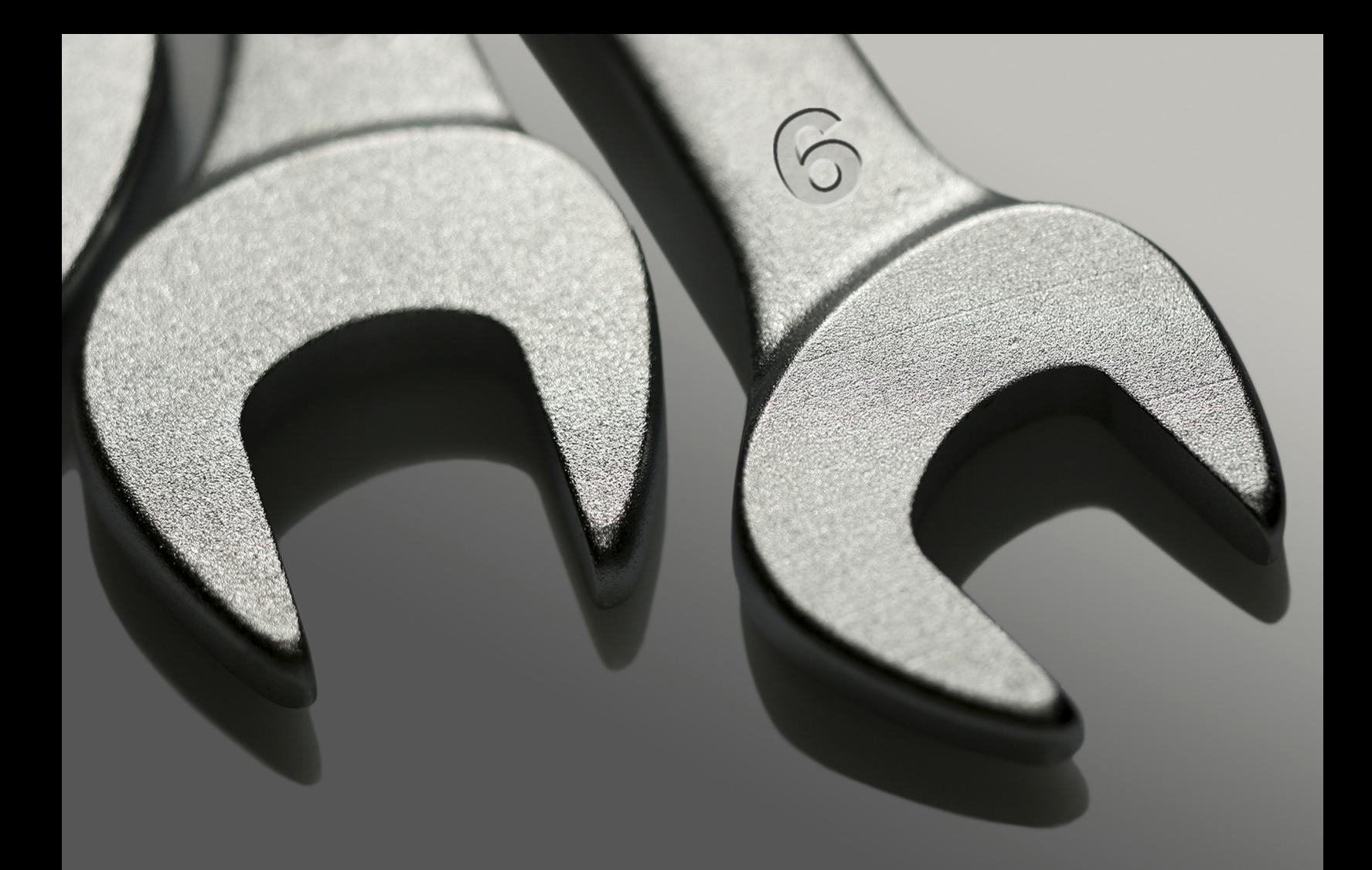

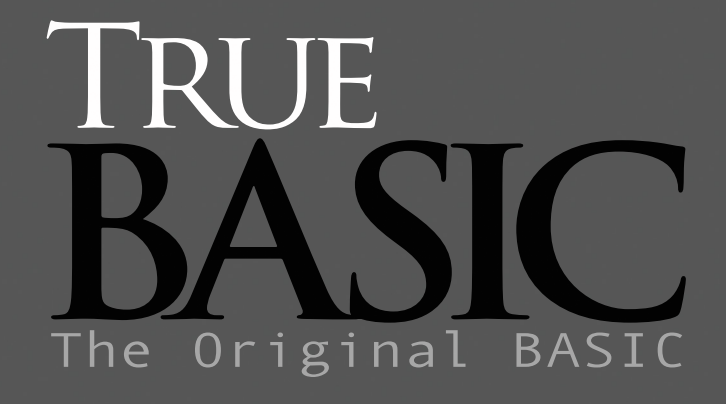

Sorting & Searching Libraries Reference Civide

# **Sorting and Searching Libraries**

The library file SORTLIB.TRC contains several sorting and searching utilities. Each sorting and searching subroutine comes in two forms, one for numbers and one for strings. The name of the subroutine ends with an " $N$ " for numbers, and in "S" for strings.

The two subroutines **SORTN** and **SORTS** perform ordinary in-place sorts. The two subroutines **PSORTN** and **PSORTS** perform indexed (or pointer) sorts.

The two subroutines **CSORTN** and **CSORTS** perform sorting according to a relation specified by the programmer. The two subroutines **CPSORTN** and **CPSORTS** perform indexed (or pointer) sorts according to a relation defined by the programmer.

The four subroutines **CSEARCHN**, **CSEARCHS**, **SEARCHN**, and **SEARCHS** search lists (numeric or string) for a match. **SEARCHN** and **SEARCHS** use the ordinary relational operator "=". **CSEARCHN** and **CSEARCHS** perform searches according to a relation specified by the programmer.

CSORTN, CPSORTN, and CSEARCHN call a subroutine COMPAREN, which is included in SortLib.tru. It is currently coded to produce the usual ascending sort. If you require a different sorting relation, you can proceed in one of two ways. First, you can make the changes in the subroutine COMPAREN in SortLib.tru, and then recompile SortLib.tru. Second, you can include your own version of COMPAREN following the END statement in your main program; this definition takes precedence over the one in the library file.

CSORTS, CPSORTS, and CSEARCHS performing sorts and searches using special ordering relations specified by calling one of several relation-specifying subrouintes before invoking the sort. These special subroutine calls include:

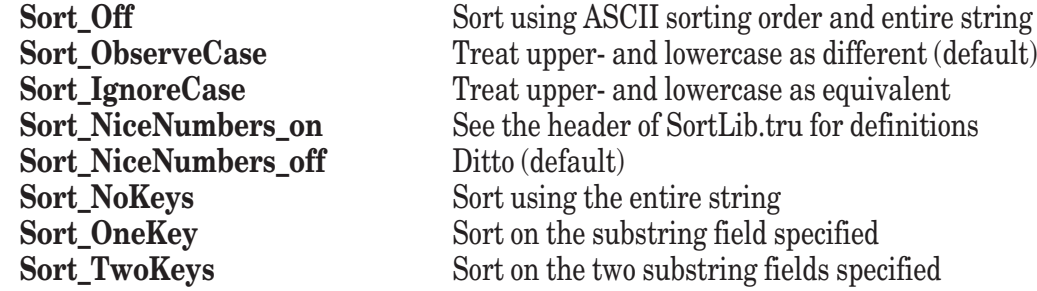

CSEARCHN and CSEARCHS require the list to have been previously sorted using the same relations; i.e., use the same COMPAREN for CSEARCHN, and the same options for CSEARCHS as for CSORTS.The two subroutines **REVERSEN** and **REVERSES** simply reverse the order of the elements in the numeric or string array. That is, the first element will become the last, and so on.

#### **CPSORTN Subroutine**

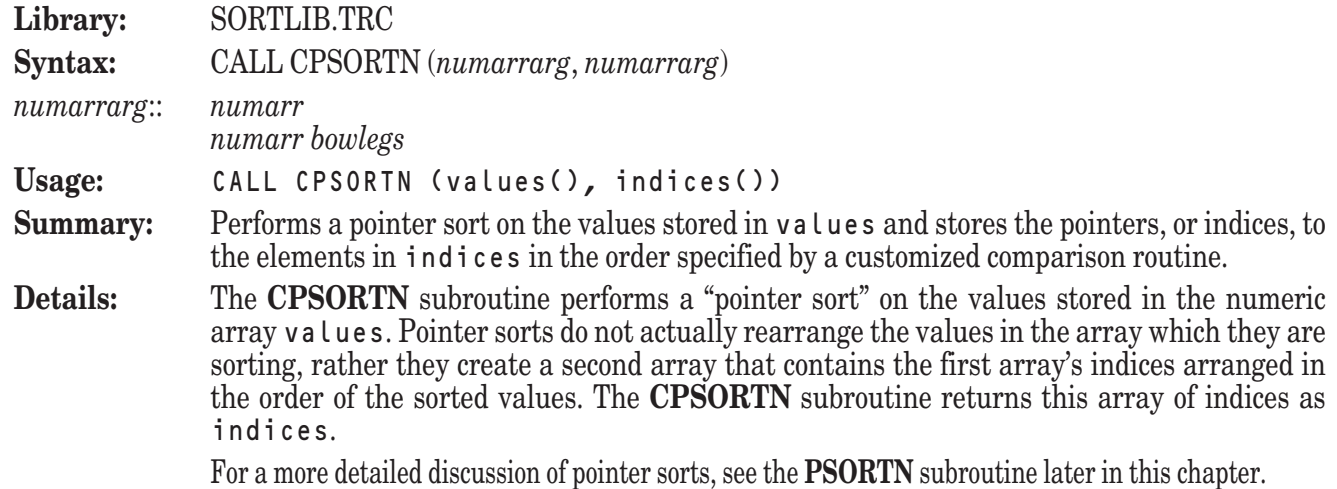

The **PSORTN** subroutine compares elements based upon the standard relational operators in order to create a list of indices that represent the values sorted into ascending order. While this is useful for the vast majority of circumstances, you may occasionally need to specify a different comparison.

The **CPSORTN** subroutine allows you to specify a particular comparison that will be used to determine the way in which the items will be ordered.

Note that the **CPSORTN** subroutine sorts the entire values array. Thus, if you have only assigned values to the first 100 elements of a 1000-element array, the resulting indices array will contain the indices of 900 zero-valued elements of values merged into the sorted result.

**Example:** The following program:

LIBRARY "SortLib.TRC"

```
DIM name$(6), grade(6), indices(6)
MAT READ name$, grade
DATA Kollwitz, Hu, Starr, Ransom, White, Sankar
DATA 75, 93, 95, 68, 84, 88
CALL CPSortN(grade, indices) ! Sort by grades
FOR i = 1 to 6
   LET j = indices(i)
   PRINT name$(j); grade(j)
NEXT i
END
SUB CompareN (a, b, compflag)
   IF a > b then
      LET compflag = -1ELSEIF a = b then
      LET compflag = 0ELSE
      LET compflag = 1
   END IF
END SUB
```
performs a pointer sort on a set of parallel arrays and uses the results to print both arrays sorted into descending order by grade. The result is the same as that of using PSORTN followed by CALL ReverseN (indicies).

**Exceptions:** None

**See also: CPSORTS**, **PSORTN**, **SORTN**

#### **CPSORTS Subroutine**

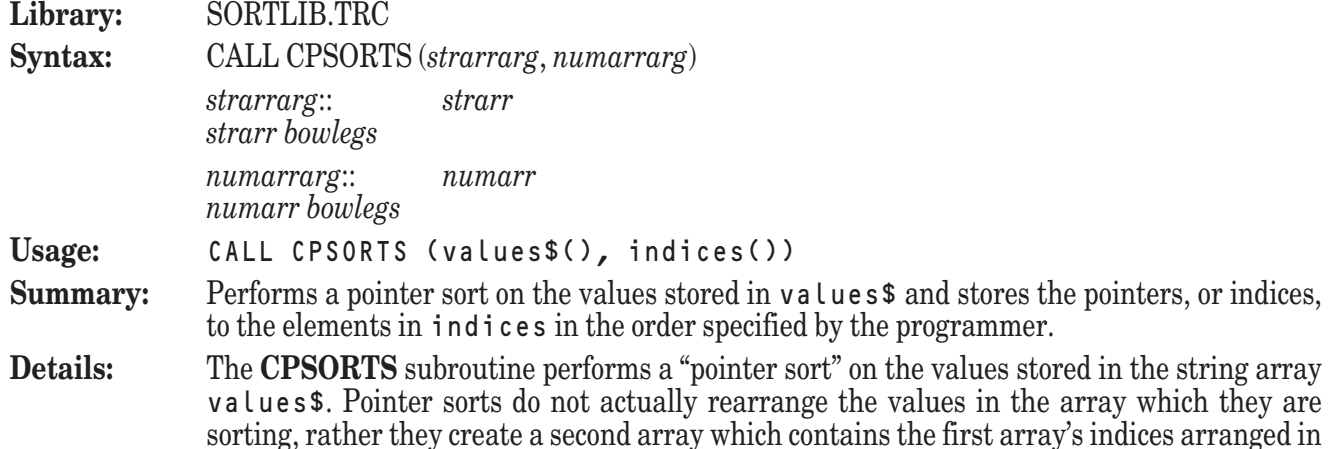

the order of the sorted values. The **CPSORTS** subroutine returns this array of indices as indices.

For a more detailed discussion of pointer sorts, see the **PSORTS** subroutine later in this chapter.

The **PSORTS** subroutine compares elements based upon the standard relational operators in order to create a list of indices that represent the values sorted into ascending order. While this is useful for the vast majority of circumstances, you may occasionally need to specify a different comparison.

The **CPSORTS** subroutine allows you to specify the comparison that will be used to determine the way in which the items will be ordered.

Note that the **CPSORTS** subroutine sorts the entire values  $\hat{\sigma}$  array. Thus, if you have only assigned values to the first 100 elements of a 1000-element array, the resulting indices array will contain the indices of 900 null-valued elements of values\$ merged into the sorted result.

**Example:** The following program:

LIBRARY "SortLib.TRC" DIM name\$(6), grade(6), indices(6) MAT READ name\$, grade DATA Kollwitz, Hu, Starr, Ransom, White, Sankar DATA 75, 93, 95, 68, 84, 88 CALL Sort\_IgnoreCase CALL CPSortS(name\$, indices) ! Sort by grades FOR  $i = 1$  to 6 LET  $j =$  indices(i) PRINT name\$(j); grade(j) NEXT i END

performs a case-blind pointer sort on a set of parallel arrays and uses the results to print both arrays sorted by name.

**Exceptions:** None

**See also: CPSORTN**, **PSORTS**, **SORTS**

#### **CSEARCHN Subroutine**

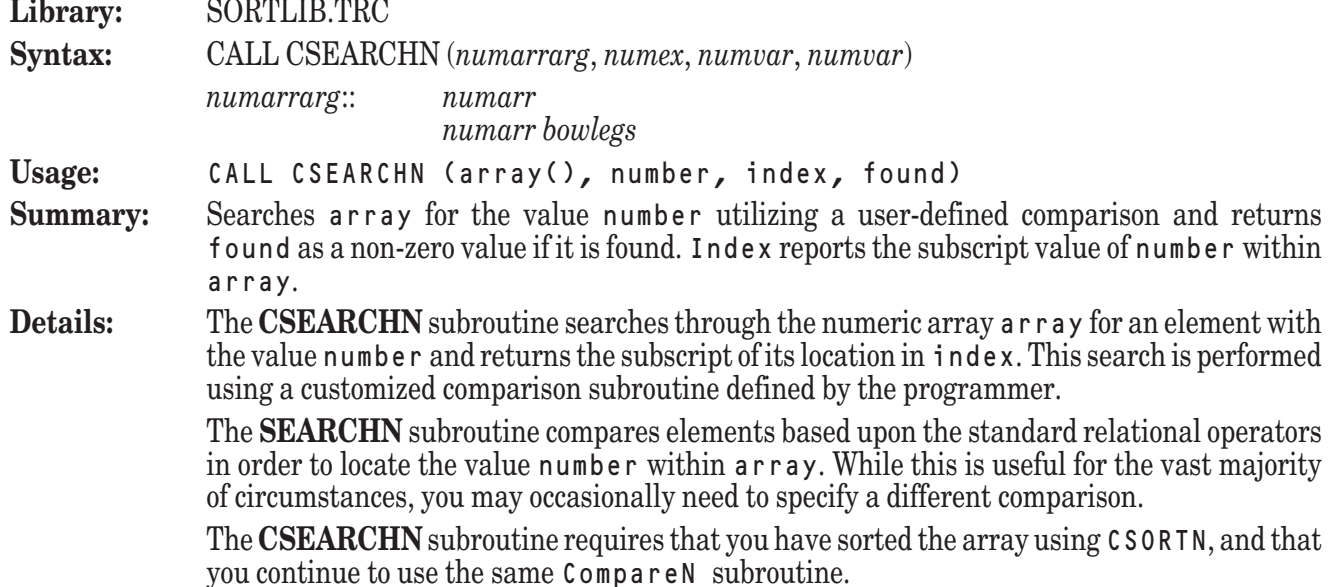

It is your responsibility to ensure that the behavior of the CompareN subroutine is welldefined and bug-free. If your CompareN subroutine is not well-behaved, the search results may not be valid.

You may define CompareN in the main program file.

Since the **CSEARCHN** subroutine uses a binary search algorithm, the array must be sorted into ascending order (perhaps through an invocation of the **CSORTN** subroutine) before being passed to the **CSEARCHN** subroutine. In general, the **CSEARCHN** subroutine should utilize the same form of the CompareN subroutine used by the **CSORTN** subroutine which sorted the array.

If the value of number exists in array, the value of found is set to some non-zero value and the value of index is set equal to the subscript of the element which contains it.

If the value of number cannot be located in array, the value of found is set equal to zero and the value of index is set equal to the subscript of the element in which the value of number would have been stored if it had been present. In other words, the value of index is set to one subscript value past the location of the greatest value which is less than number. If number is greater than every element in array, the value of index will be returned equal to array's upper bound plus 1.

```
Example: The following program:
            LIBRARY "SortLib.TRC"
            DIM array(100)
            RANDOMIZE
            FOR i = 1 to 100
                LET array(i) = Int(100*Rnd) + 1NEXT i
            CALL CSortN(array)
            DO
               INPUT PROMPT "Search value (0 to quit): ": number
               IF number <= 0 then EXIT DO
               CALL CSearchN(array,number,i,found)
               IF found <> 0 then
                  PRINT "Found: "; array(i)
               ELSE
                  PRINT "Not found."
               END IF
            LOOP
            END
            SUB CompareN (a, b, compflag)
                IF a > b then
                   LET compflag = -1ELSEIF a = b then
                   LET compflag = 0ELSE
                   LET compflag = 1
                END IF
            END SUB
            sorts a list of 20 random numbers between 1 and 100 into descending order and allows the
            user to search the results.
Exceptions: None
See also: CSORTN, SEARCHN, CSEARCHS, CSORTS
```
## **CSEARCHS Subroutine**

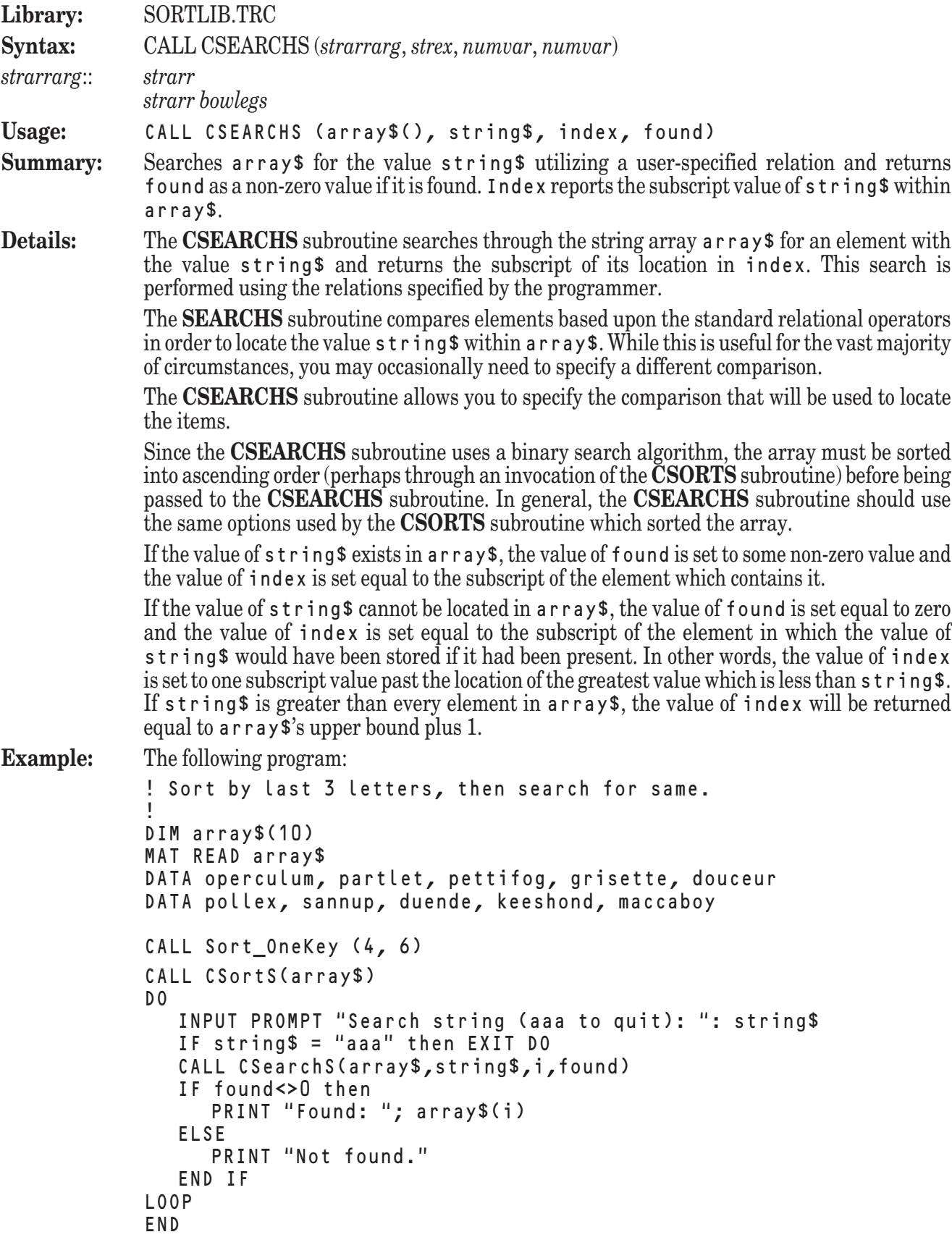

sorts a list of string data by characters 4 through 6 in each element and then allows the user to search the list based on these same characters in an element.

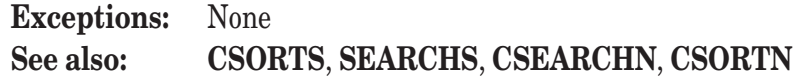

# **CSORTN Subroutine**

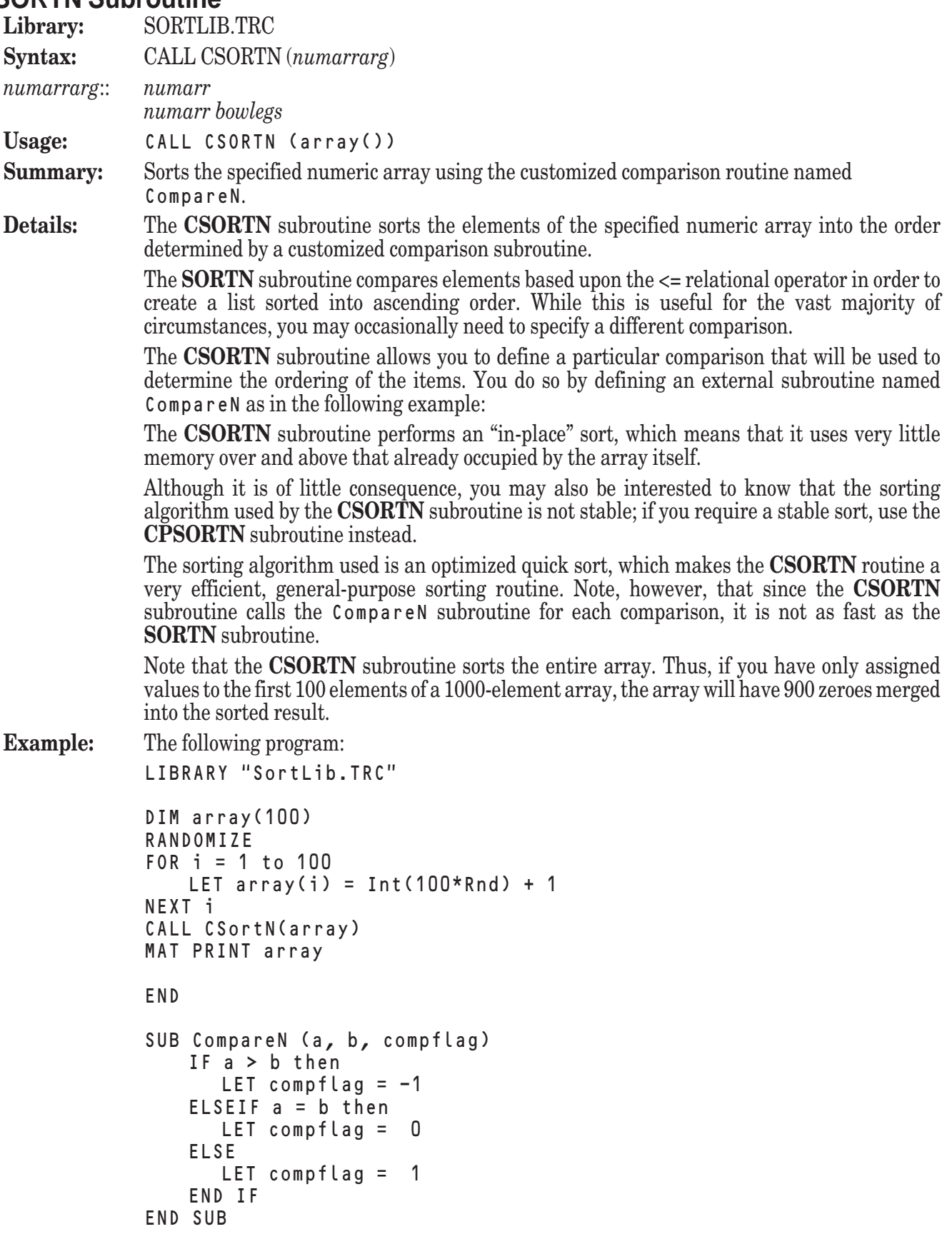

generates an array of 100 random numbers, sorts it into descending order, and prints the sorted result on the screen.

**Exceptions:** None

**See also: CSORTS**, **CPSORTN**, **SORTN**, **REVERSEN**

## **CSORTS Subroutine**

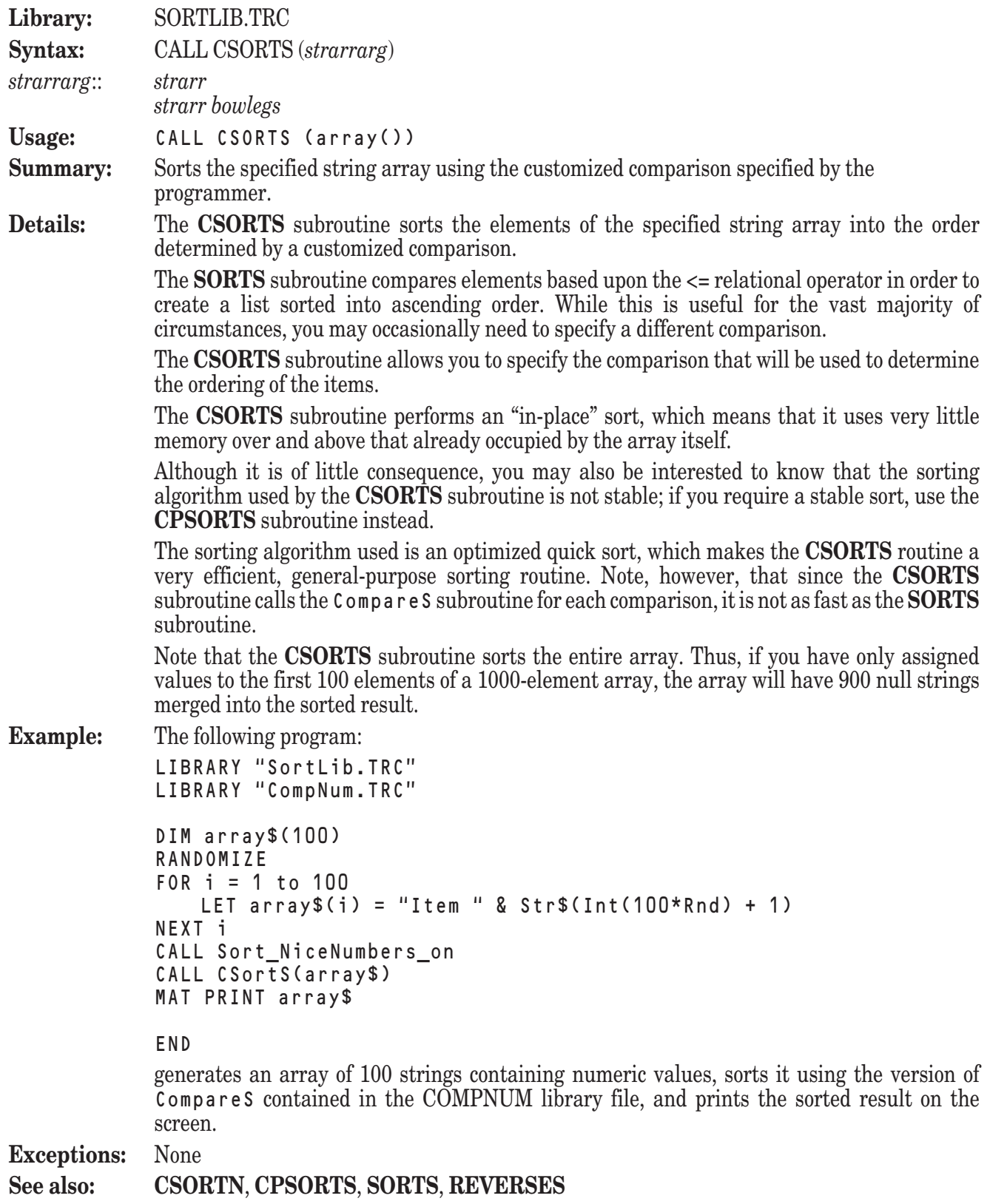

# **PSORTN Subroutine**

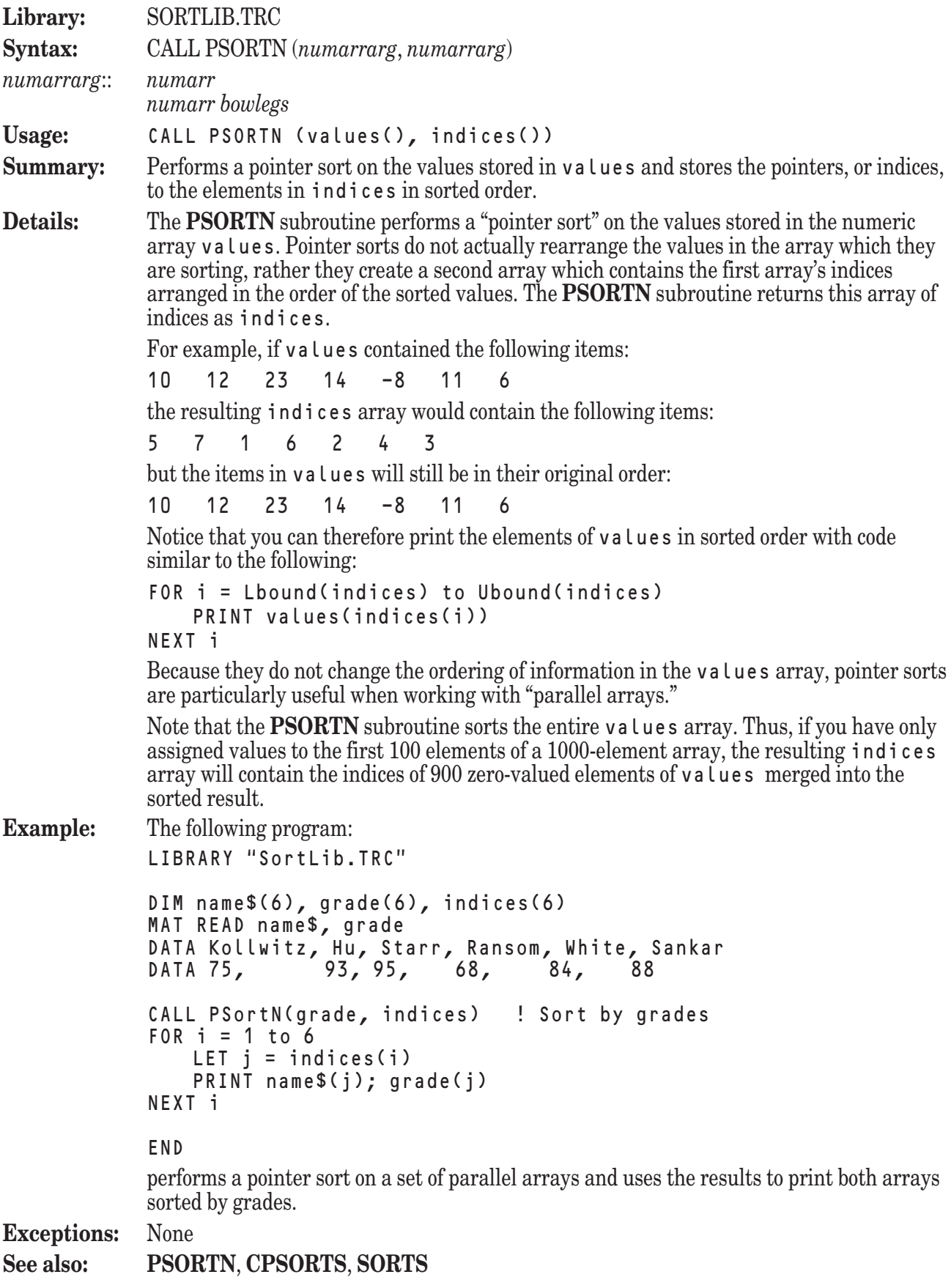

## **PSORTS Subroutine**

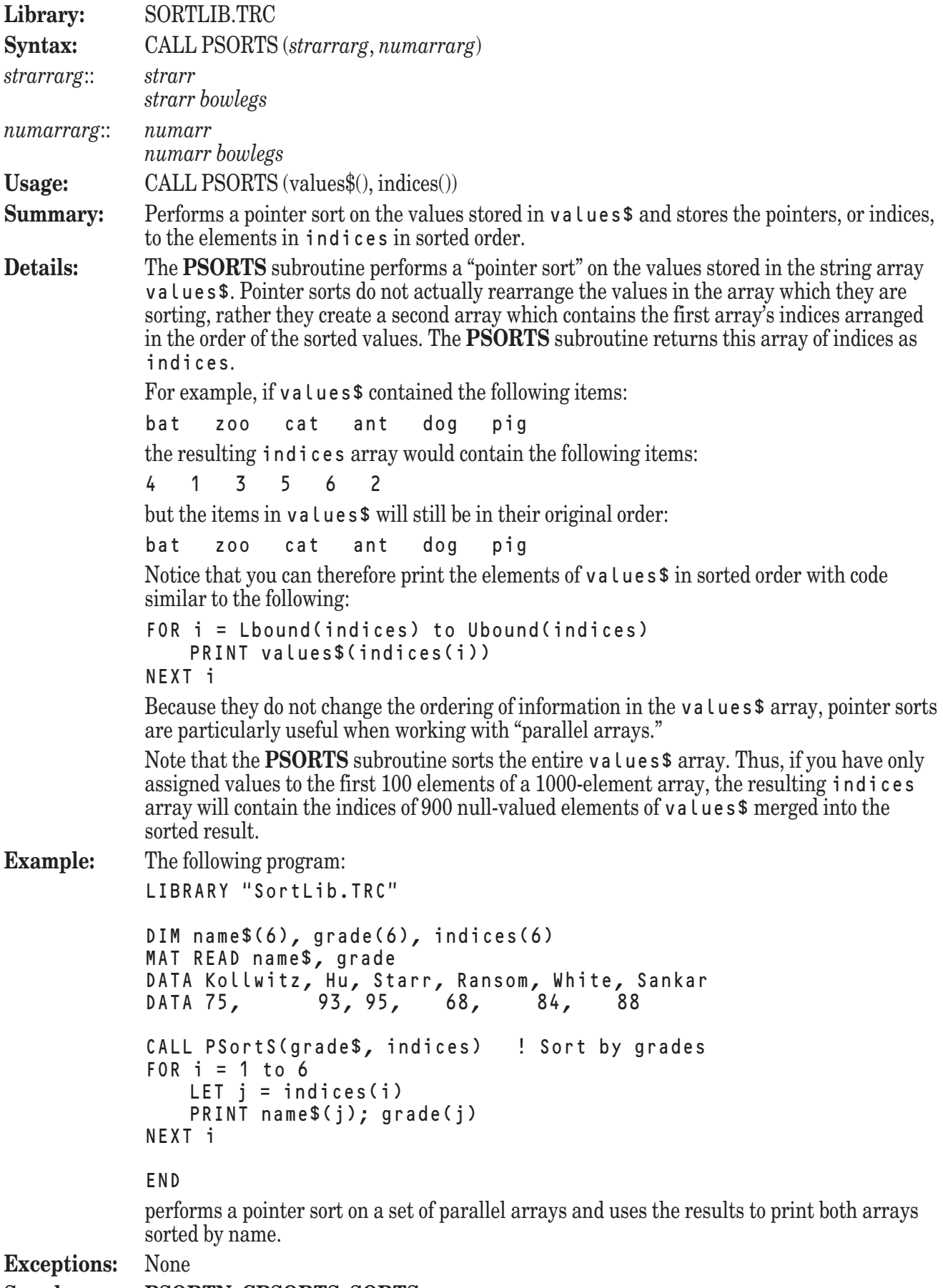

**See also: PSORTN**, **CPSORTS**, **SORTS**

#### **REVERSEN Subroutine**

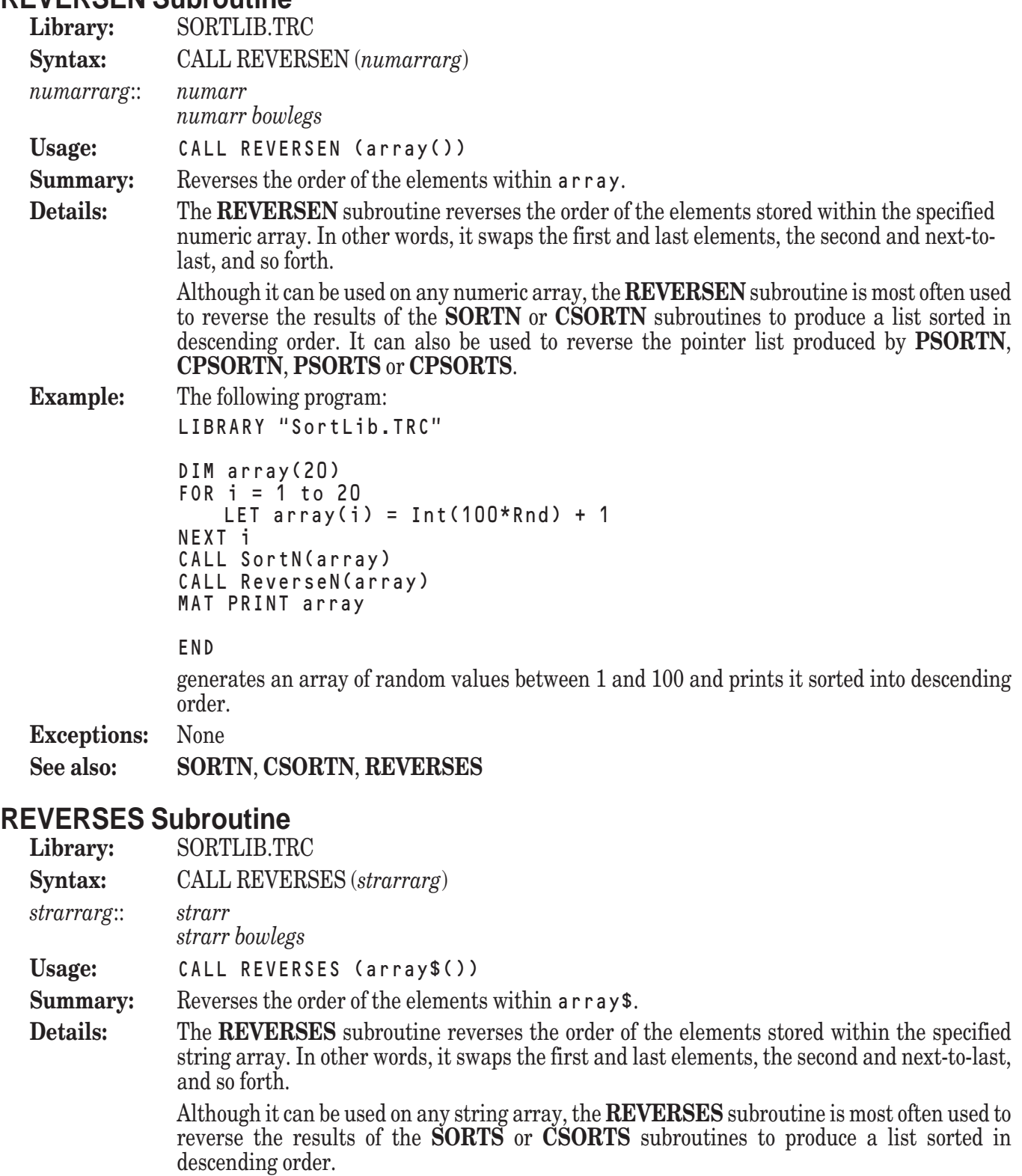

**Example:** The following program:

```
LIBRARY "SortLib.TRC"
DIM array$(20)
FOR i = 1 to 20
    LET array$(i) = Chr$(Int(26*Rnd) + 65)
NEXT i
CALL SortS(array$)
```

```
CALL ReverseS(array$)
MAT PRINT array$
```
END

generates an array of random uppercase letters and prints it sorted into descending order.

**Exceptions:** None

**See also: SORTS**, **CSORTS**, **REVERSEN**

#### **SEARCHN Subroutine**

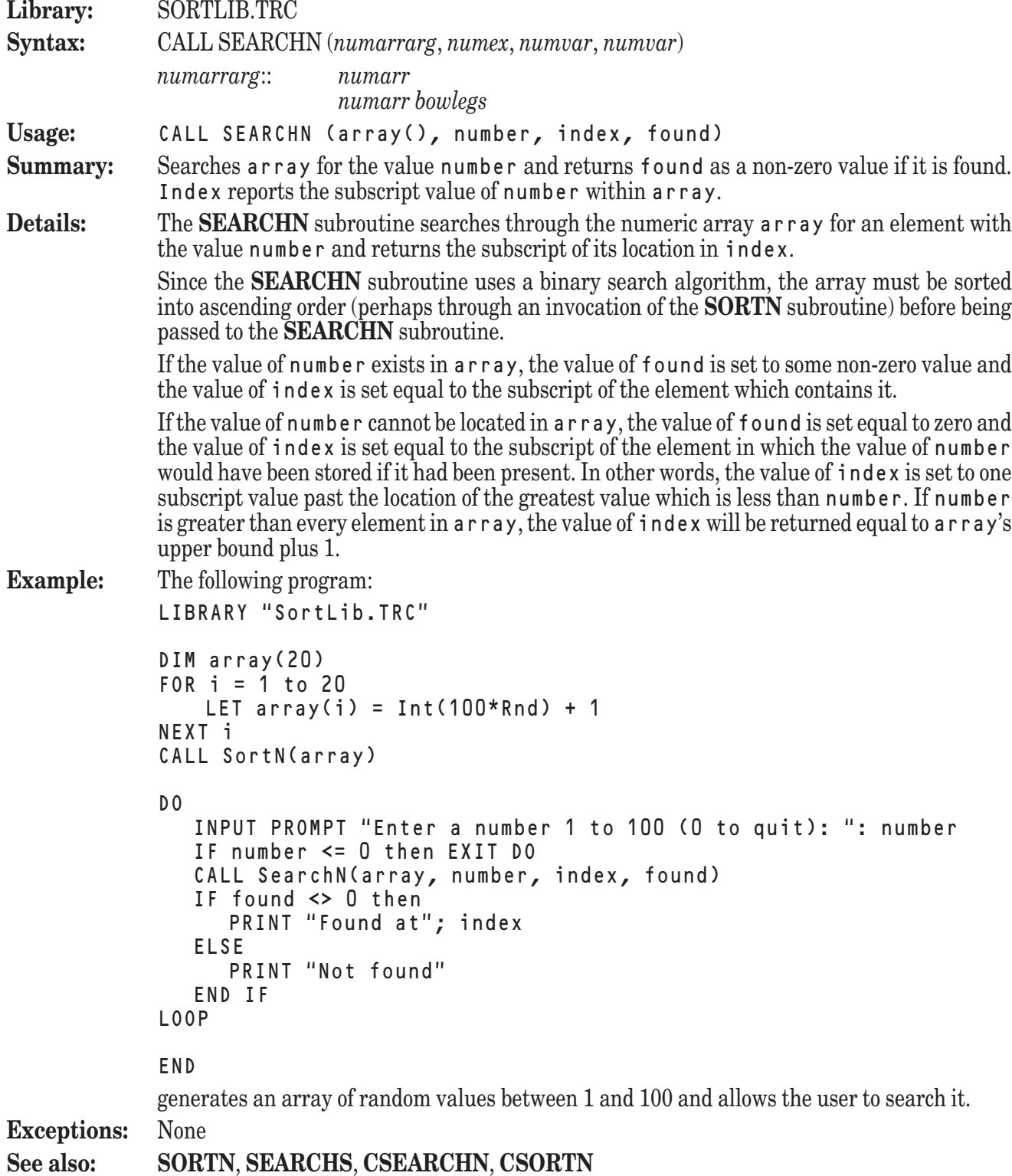

#### **SEARCHS Subroutine**

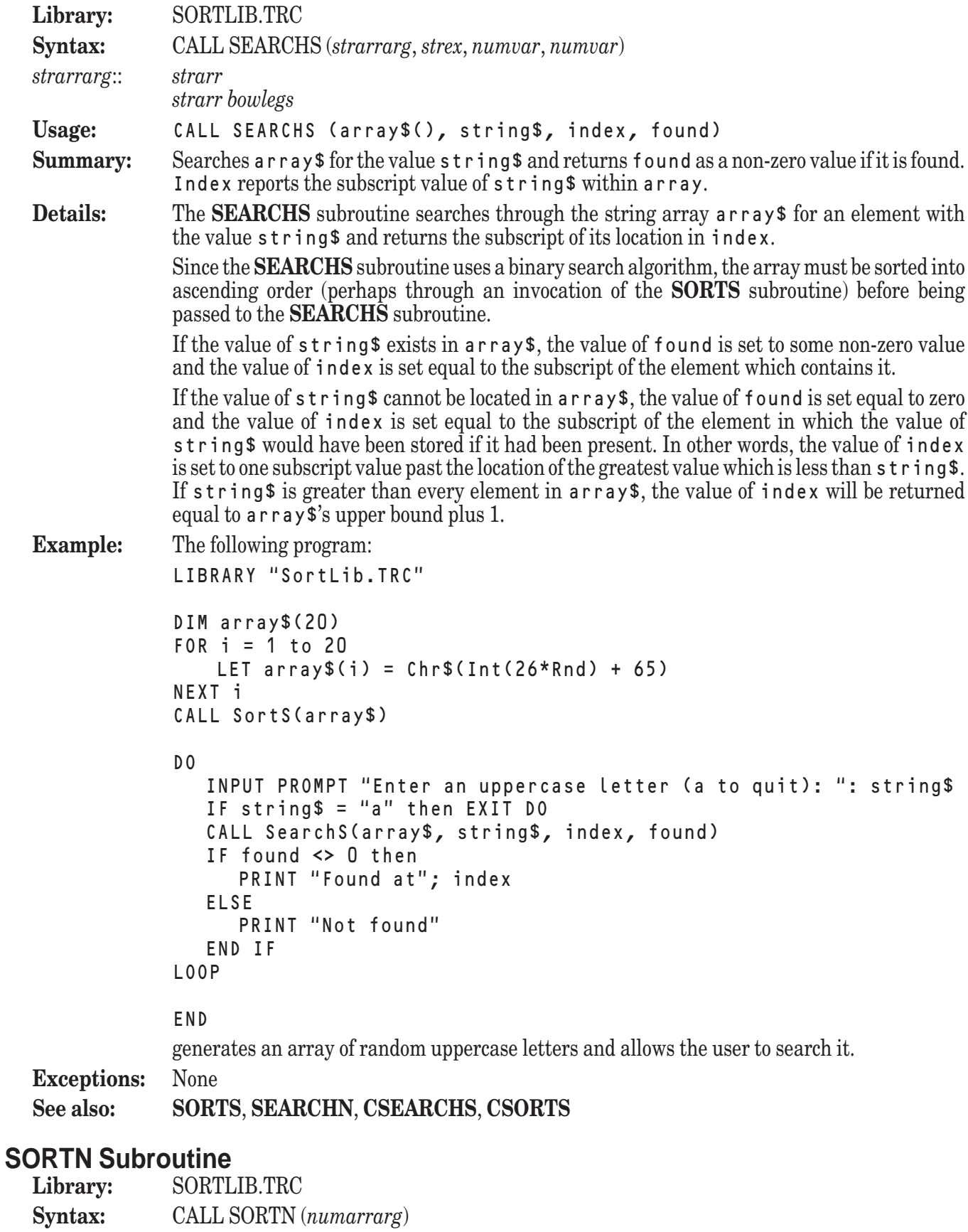

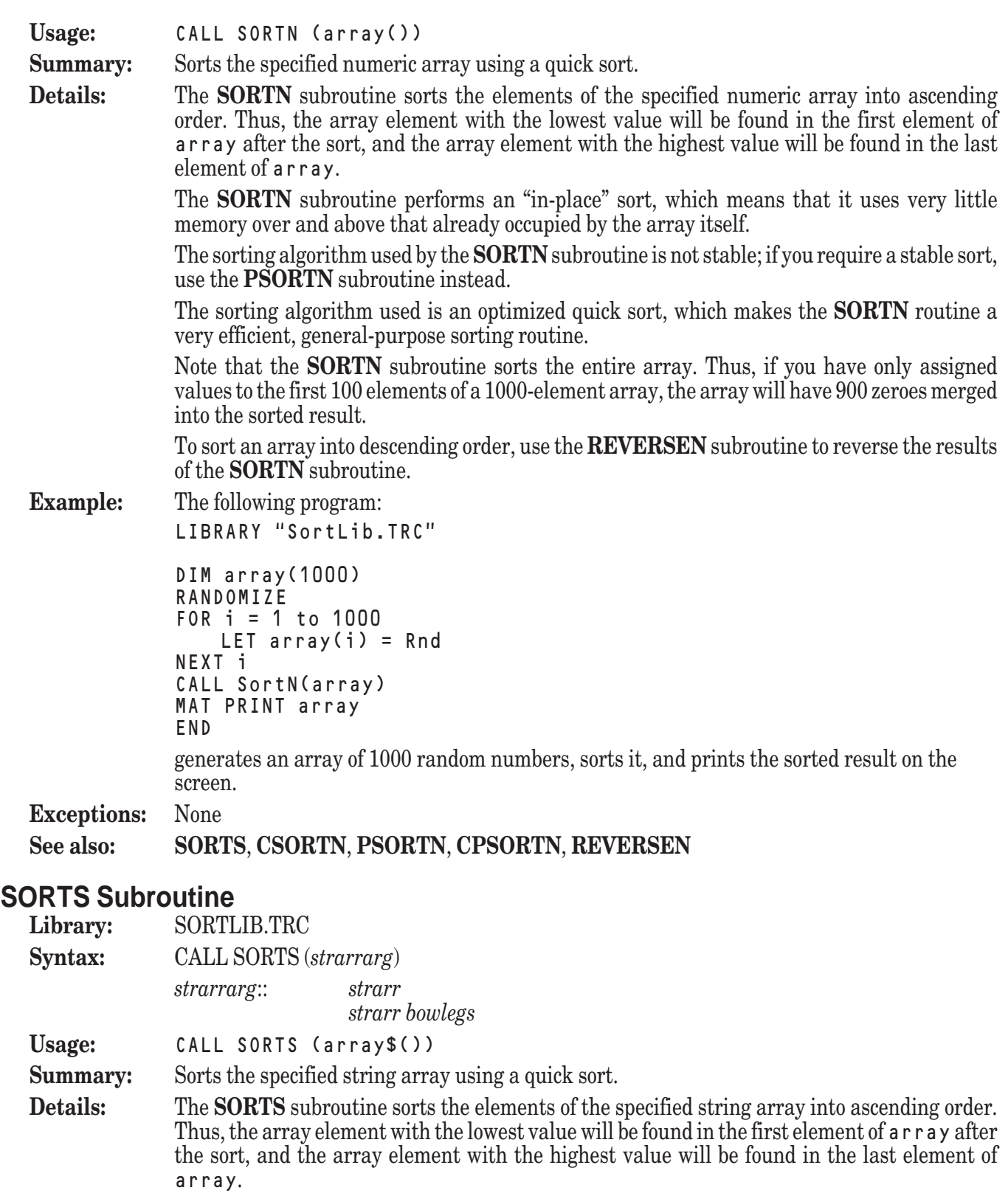

The values of the elements will be compared as strings, which means that they are compared character by character on the basis of each character's numeric code. Thus, the string value "Zebra" will be considered less than the string value "apple". This is particularly important when sorting strings which represent numeric constants, for the string value "123" will be considered less than the string value "2", which can lead to unexpected results.

The **SORTS** subroutine performs an "in-place" sort, which means that it uses very little memory over and above that already occupied by the array itself.

The sorting algorithm used by the **SORTS** subroutine is not stable; if you require a stable sort, use the **PSORTS** subroutine instead.

The sorting algorithm used is an optimized quick sort, which makes the **SORTS** routine a very efficient, general-purpose sorting routine.

Note that the **SORTS** subroutine sorts the entire array. Thus, if you have only assigned values to the first 100 elements of a 1000-element array, the array will have 900 null strings merged into the sorted result.

To sort an array into descending order, use the **REVERSES** subroutine to reverse the results of the **SORTS** subroutine.

**Example:** The following program:

LIBRARY "SortLib.TRC"

DIM array\$(1) MAT INPUT array\$(?) CALL SortS(array\$) MAT PRINT array\$ END

obtains an array of string values from the user, sorts it, and prints the sorted result on the screen.

**Exceptions:** None

**See also: SORTN**, **CSORTS**, **PSORTS**, **CPSORTS**, **REVERSES**